# Exemplos de cálculo do Imposto não recolhido/não debitado

Este anexo apresenta, de forma resumida, alguns exemplos de como devem ser coletadas e processadas as informações para o preenchimento das informações sobre a fruição de benefícios, relacionadas com o DUB-ICMS.

# **1. ISENÇÃO**

#### **1.1 Isenção nas saídas e prestações**

O estabelecimento fez o registro, no 1º semestre de 2008, baseado na isenção concedida pelo convênio ICM 44/75 (operações internas com hortigranjeiros), das seguintes operações isentas, apuradas em suas notas fiscais de saídas/prestações:

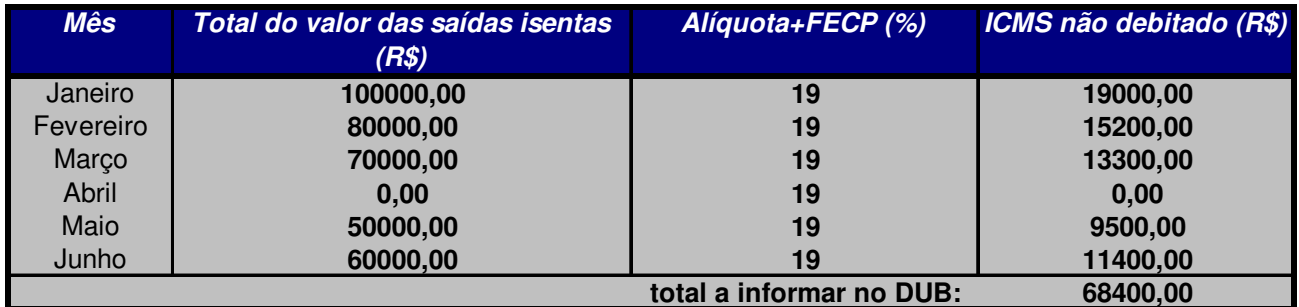

OBS: Estes valores devem ser obtidos junto aos documentos de saída emitidos pela empresa.

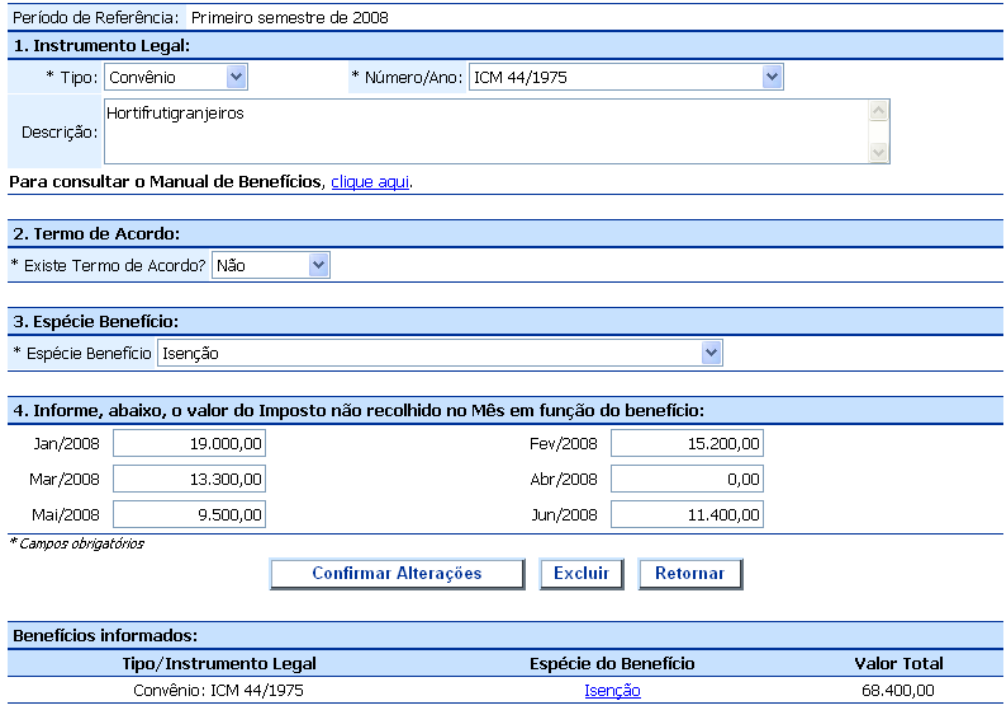

#### **1.2 Isenção nas entradas ou aquisições de serviço (importação e diferencial de alíquota)**

#### **1.2.1 – Isenção no diferencial de alíquota**

O estabelecimento registrou, no 1º semestre de 2008, baseado na isenção concedida pelo decreto 33.934/2003 (Refinaria do Norte Fluminense - Implantação de refinaria e de empresas petroquímicas no Norte Fluminense), as seguintes operações interestaduais de aquisição de máquinas, equipamentos, peças, partes e acessórios que venham a compor o ativo da Refinaria:

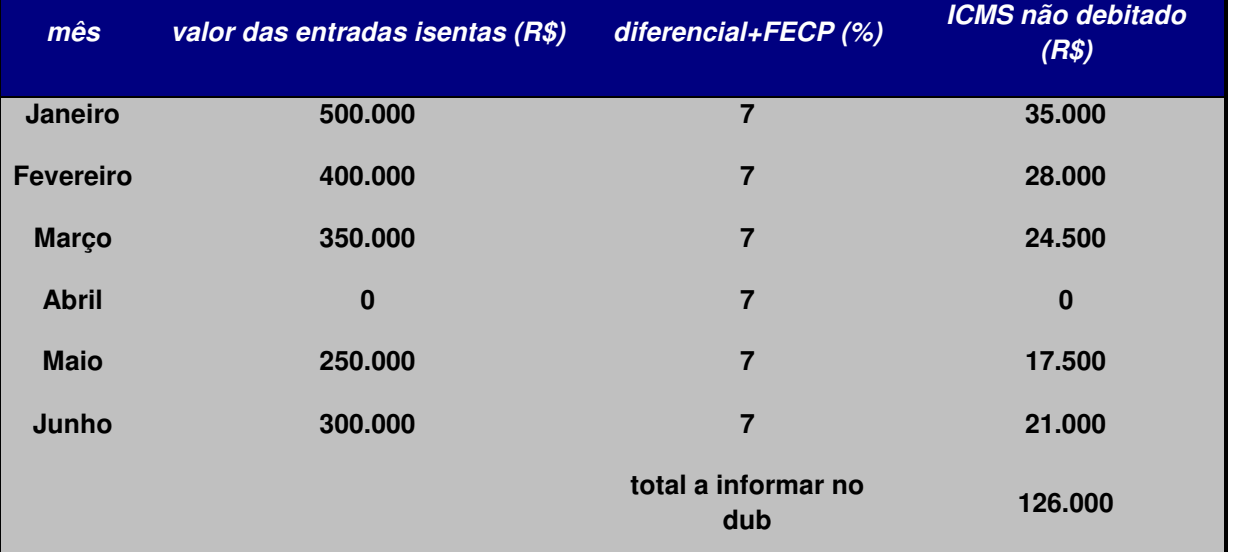

OBS: considerando ICMS 18% + FECP (+1%) reduzindo-se o percentual da alíquota da operação/prestação interestadual (12%).

Os valores serão transferidos para a tela de Preenchimento do DUB conforme o exemplo abaixo:

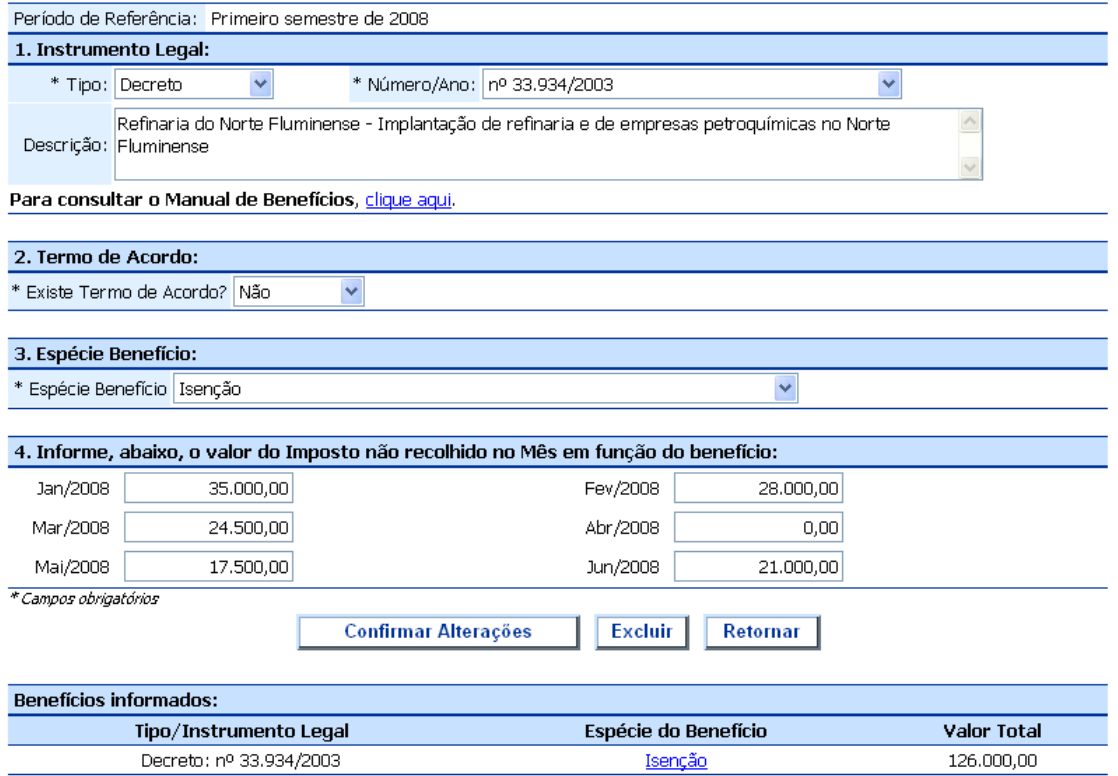

#### **1.2.2 – Isenção na importação**

O estabelecimento registrou, no 1º semestre de 2008, baseado na isenção concedida pelo convênio ICMS 10/2007 (importação de máquinas, equipamentos, aparelhos, instrumentos, efetuada por empresa de radiodifusão), as seguintes operações de importação efetuadas pelo porto do Estado do Rio de Janeiro:

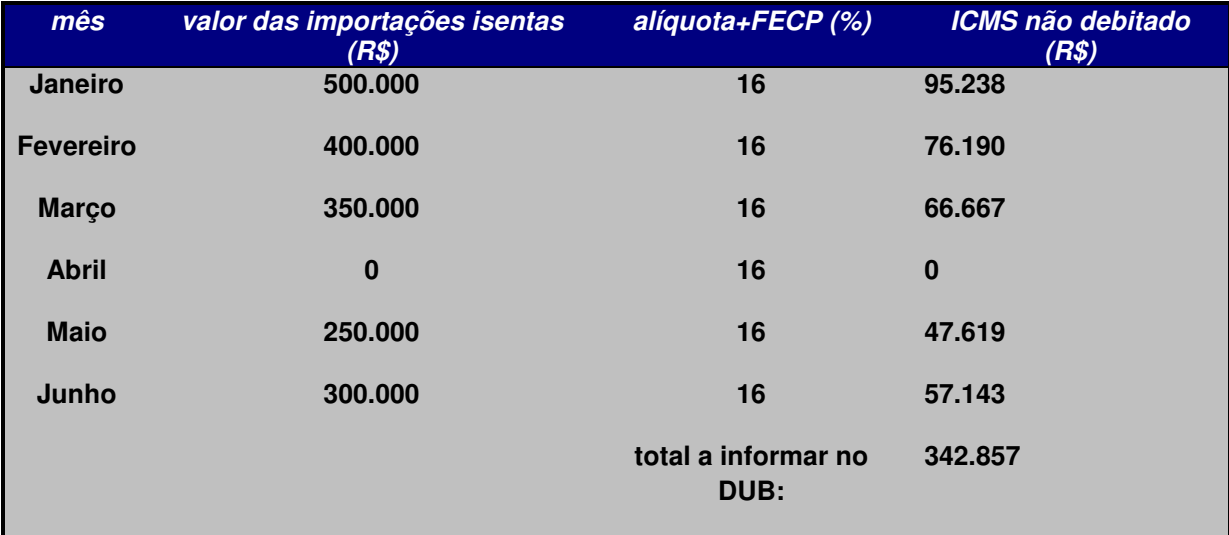

Neste caso o cálculo do ICMS deve respeitar duas particularidades. Como se trata de operação não tributada na origem, o ICMS deve ser incluído na base de cálculo e a alíquota a ser utilizada será de 15% conforme o art. 14 da Lei 2.657/96 (em caso de importação efetivada pelo Aeroporto Tom Jobim a alíquota a ser considerada é de 13%. Os valores serão transferidos para a tela de Preenchimento do DUB conforme o exemplo abaixo:

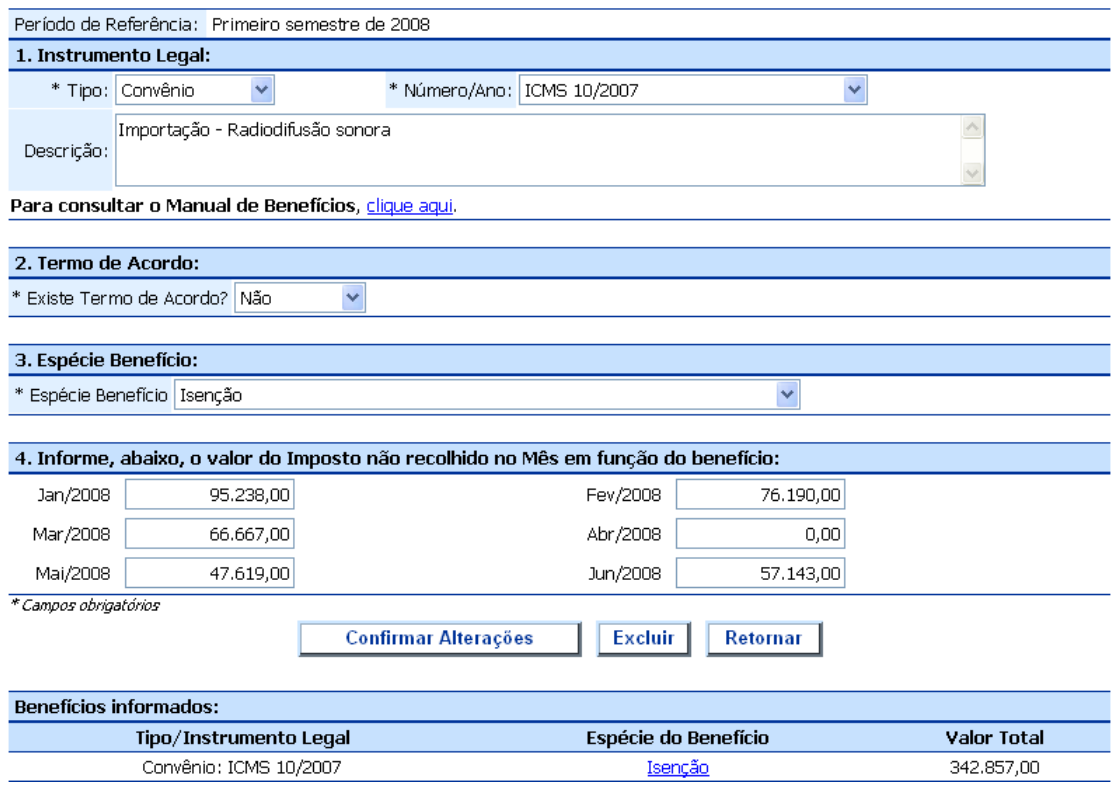

# 2. **REDUÇÃO DA BASE DE CÁLCULO**

#### **2.1 - Redução de base de cálculo proporcional ao valor da operação /prestação**

#### 2.1.1 – Redução na saída ou na entrada

O estabelecimento realizou, no 1º semestre de 2008, baseado na redução de base de cálculo concedida originalmente pelo Convênio ICM 15/81, alterado pelo Convênio ICMS 33/93 ( redução para até 95%, exclusivamente em relação às máquinas, aparelhos e veículos usados), as seguintes operações:

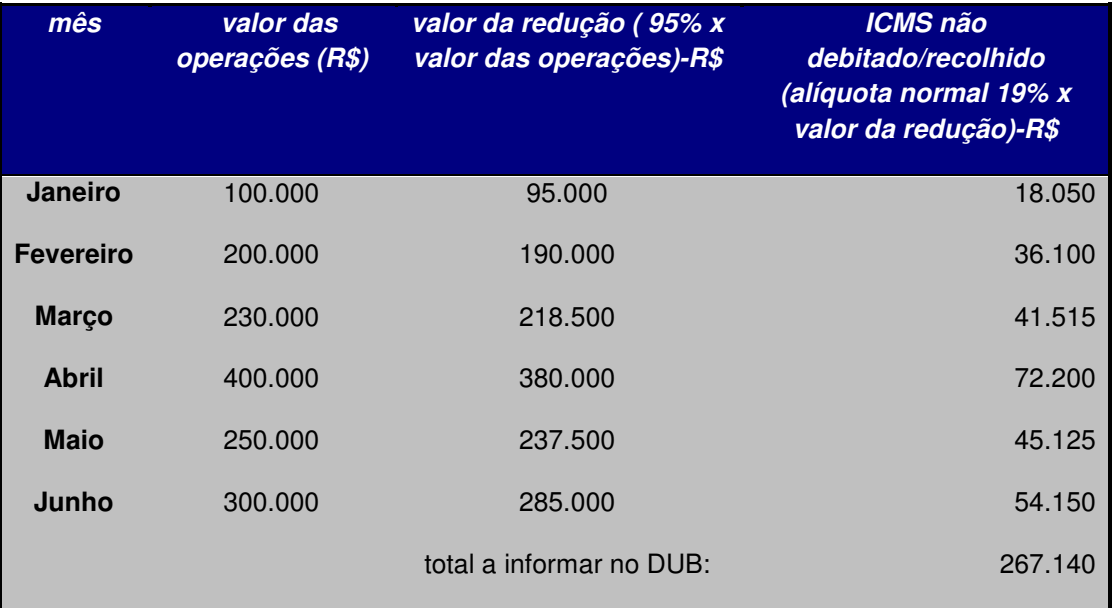

Os valores serão transferidos para a tela de Preenchimento do DUB conforme o exemplo abaixo:

### **Preenchimento do DUB**

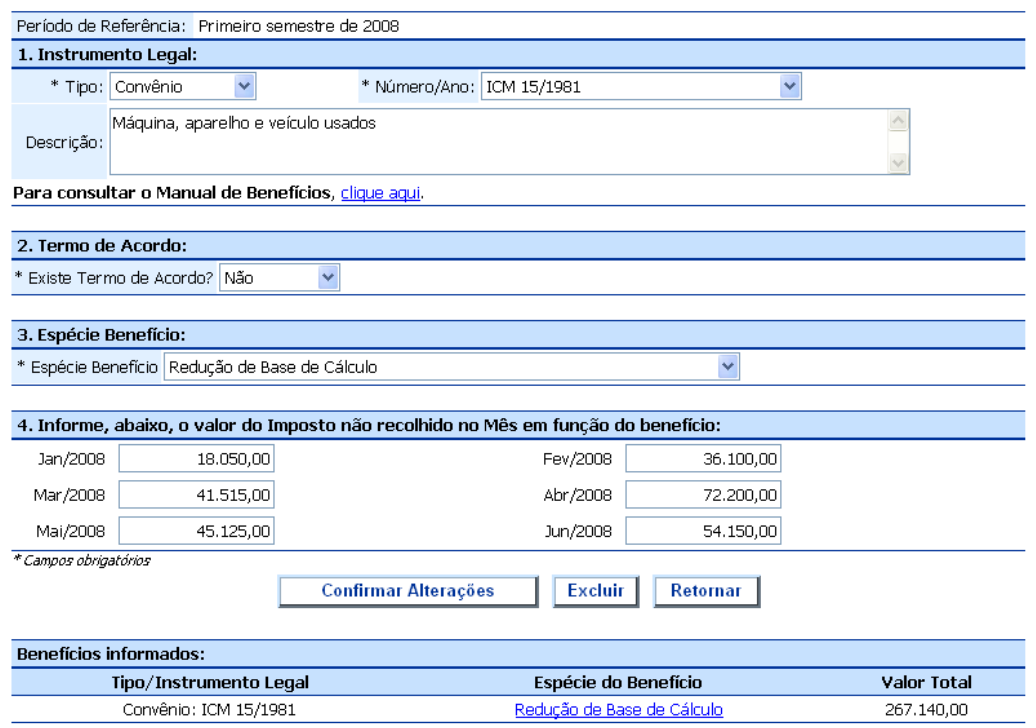

**2.2 – Redução de base de cálculo para reduzir alíquota final** 

O estabelecimento realizou, no 1º semestre de 2008, baseado na redução de base de cálculo concedida pelo decreto 26.140/2000 (reduz a base de cálculo nas operações realizadas por indústrias estabelecidas nas regiões Norte e Noroeste do Estado, de tal forma que a carga tributária resulte no percentual de 7% sobre o valor da operação), as seguintes operações:

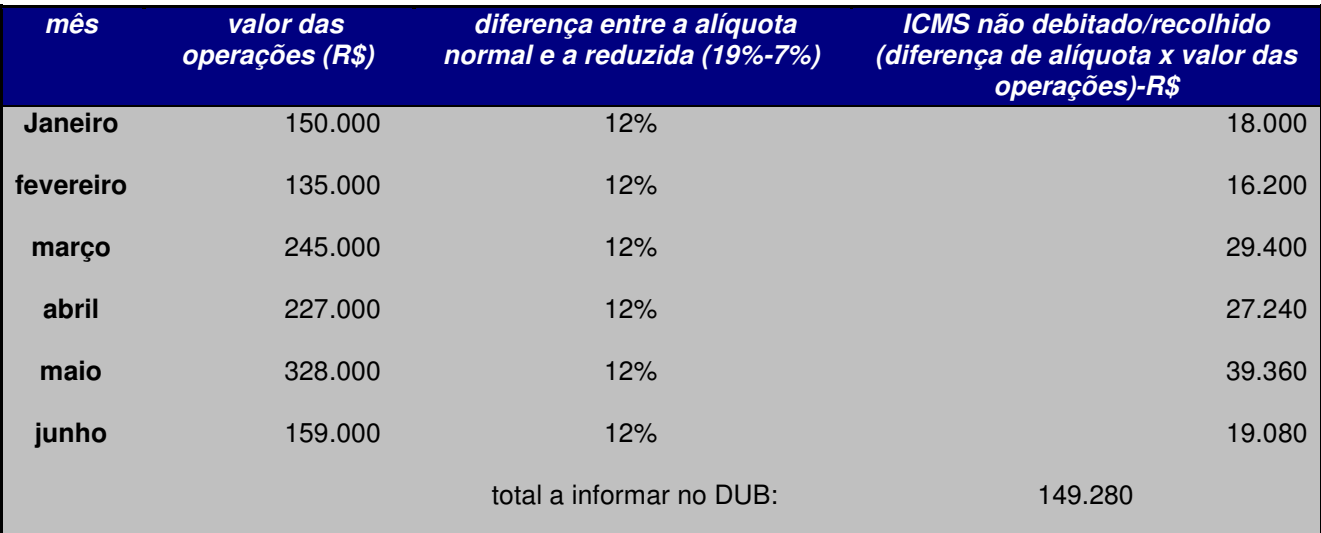

Os valores serão transferidos para a tela de Preenchimento do DUB conforme o exemplo abaixo:

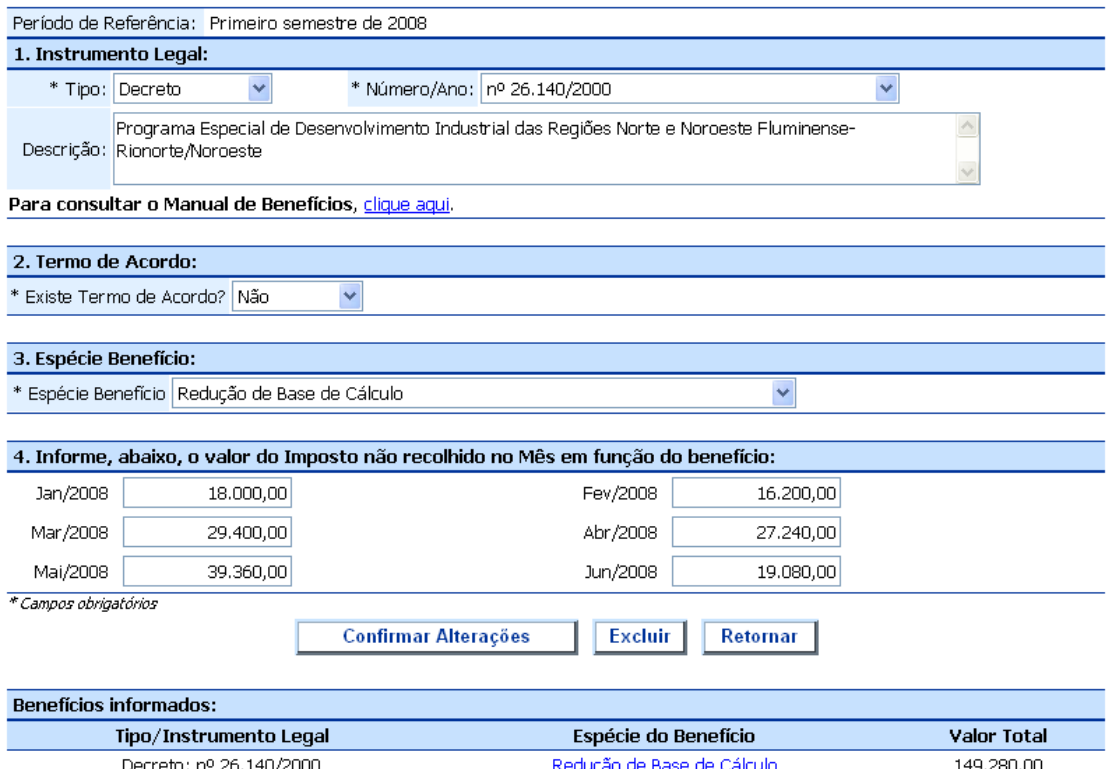

# **3. PERMISSIVO DE MANUTENÇÃO DE CRÉDITO**

O estabelecimento beneficiário, no 1º semestre de 2008, baseado no convênio ICM 65/1988\*, além da isenção prevista para a operação, ficou dispensado de efetuar os seguintes estornos de crédito fiscal: \*Fica assegurado ao estabelecimento industrial que promover a saída mencionada na cláusula primeira a manutenção dos créditos relativos às matérias primas, materiais secundários e materiais de embalagens utilizados na produção dos bens objeto daquela isenção.

Além do valor da isenção que deve ser informado em outra tela, o contribuinte calcula a dispensa do estorno da seguinte maneira:

Adquiriu insumos para industrialização no valor de R\$ 100.000,00 (primeira coluna) que foram utilizados na elaboração de produtos remetidos para Zona Franca de Manaus.

Dispensa integral do estorno de 19% = R\$ 19.000,00

Tabela exemplificativa com outros valores:

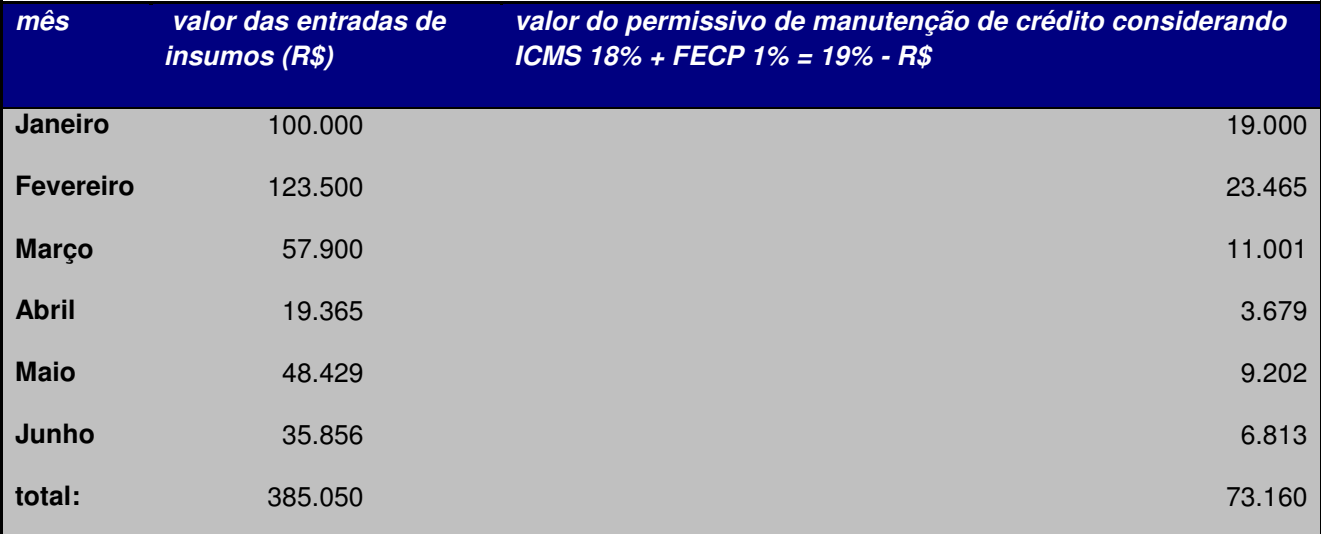

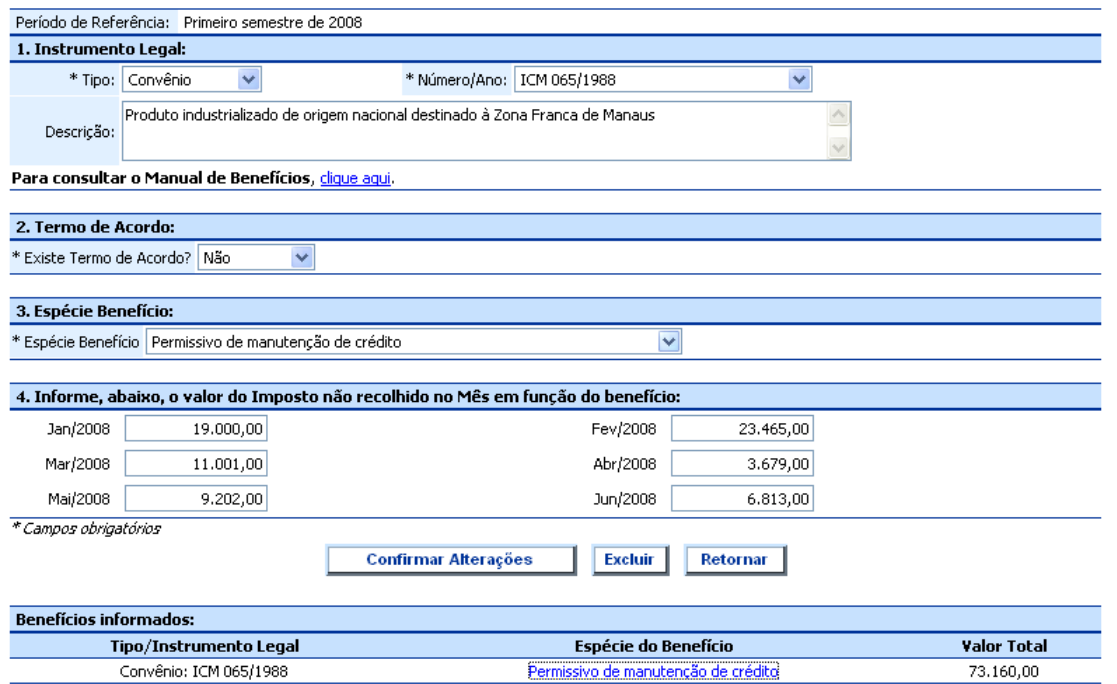

# **4. DIFERIMENTO DO PAGAMENTO:**

#### **4.1. Diferimento do ICMS nas Aquisições de Ativo Permanente:**

#### **4.1.1. Aquisição Ativo via Importação:**

 Em fevereiro de 2008 um estabelecimento importou um bem no valor de R\$10.000,00 para incorporação ao ativo permanente em que o pagamento do ICMS foi diferido para o momento em que ocorrer a alienação ou eventual saída do respectivo bem (como exemplo decreto 26.271/2000 – para empresas que se instalarem no Rio e implementarem projetos independentes de termogeração de energia elétrica a gás). O contribuinte deverá preencher o DUB com o valor total do ICMS não recolhido como no exemplo a seguir:

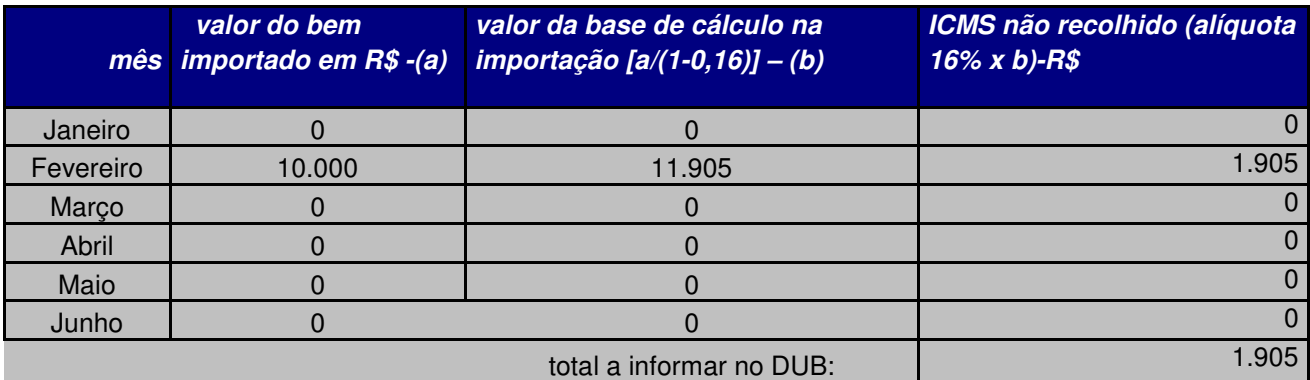

Obs.: Alíquota utilizada 15% + 1% de FECP (se a importação ocorrer pelo Aeroporto Tom Jobim, considerar  $13% + 1%$ .

#### Preenchimento do DUB

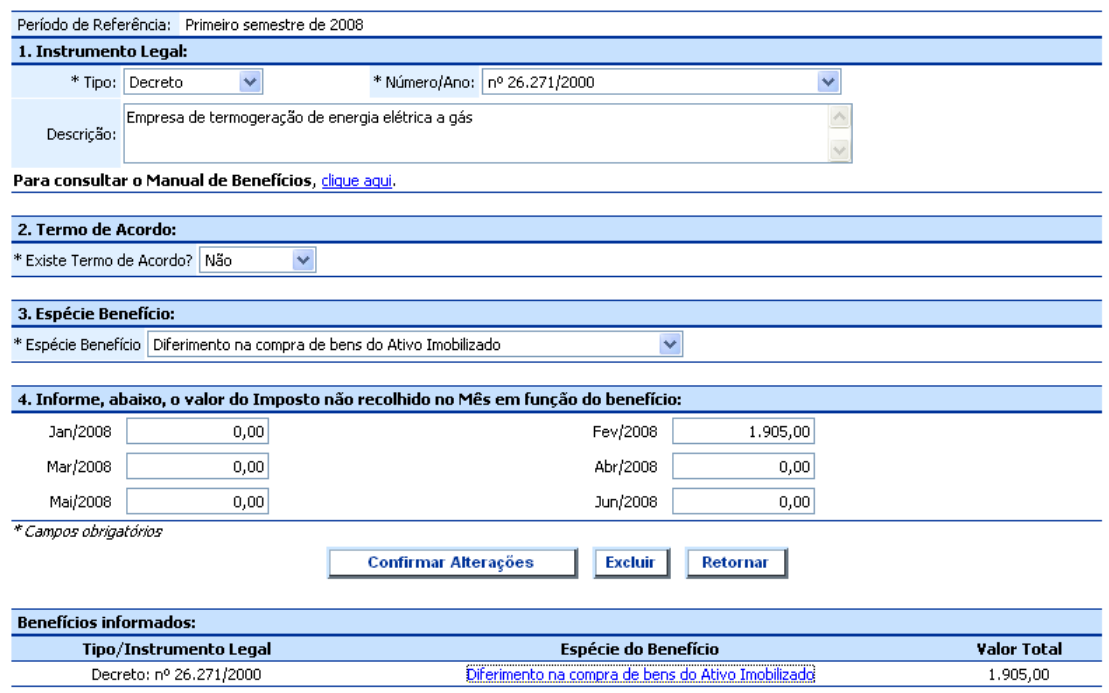

**4.1.2. Aquisição Ativo via operação interestadual:** 

 Em março de 2008, um estabelecimento adquiriu por R\$15.000,00 de fornecedor de outro estado (operação interestadual) um bem para incorporação ao ativo permanente em que o pagamento do ICMS (diferencial de alíquota) foi diferido para o momento em que ocorrer a alienação ou eventual saída do respectivo bem (como exemplo decreto 26.271/2000). O contribuinte deverá preencher o DUB com o valor total do ICMS não recolhido como no exemplo a seguir:

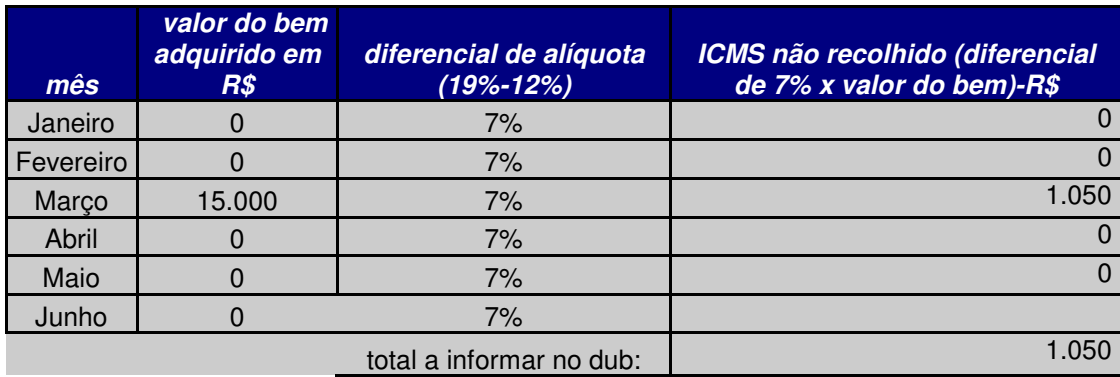

Obs: considerando alíquota interna de 18% + 1% (FECP) = 19%

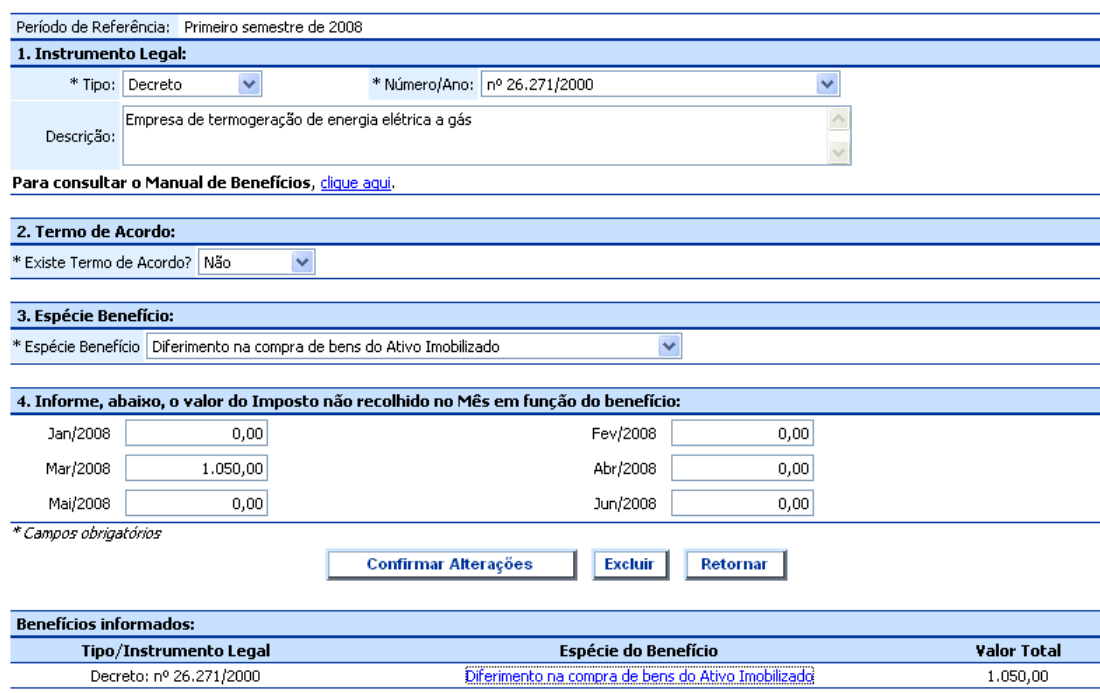

#### **4.1.3. Aquisição ativo via operação interna:**

 Em junho de 2008, um estabelecimento adquiriu por R\$20.000,00 (operação interna) um bem para incorporação ao ativo permanente em que o pagamento do ICMS foi diferido para o momento em que ocorrer a alienação ou eventual saída do respectivo bem (como exemplo decreto 26.271/2000). O contribuinte deverá preencher o DUB com o valor total do ICMS não recolhido como no exemplo a seguir:

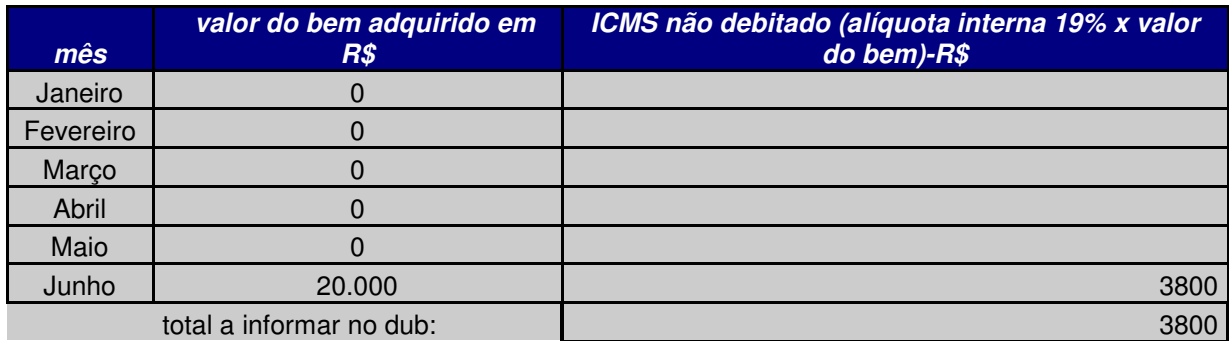

Obs: considerando alíquota interna de 18% + 1% (FECP) = 19%

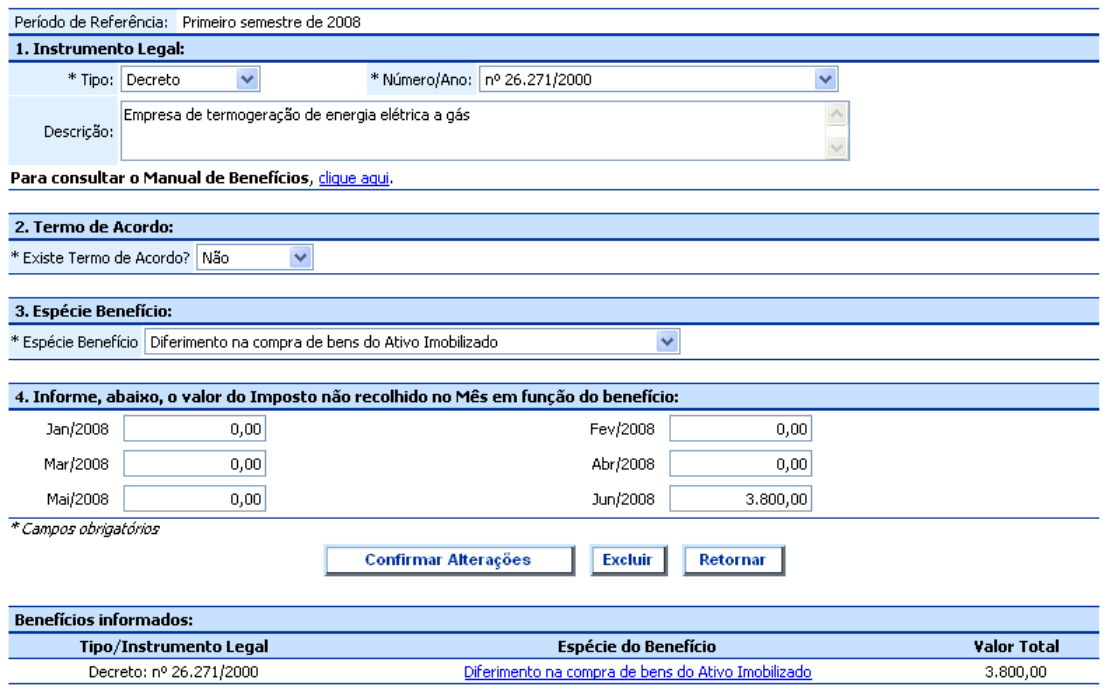

#### **4.2. Dispensa Expressa de Pagamento do ICMS Diferido, em casos de saídas subseqüentes sem tributação ou com tributação parcial:**

 Em maio de 2008, um estabelecimento adquiriu mercadoria ou bens por 30.000,00 cujo pagamento do ICMS foi diferido para o momento da saída subseqüente. Caso esta ocorra sem tributação ou com tributação parcial e a legislação dispense expressamente o pagamento do importo diferido (como exemplo decreto 30.853/2002), o contribuinte deverá informar no DUB o valor do ICMS diferido e não recolhido conforme exemplo a seguir:

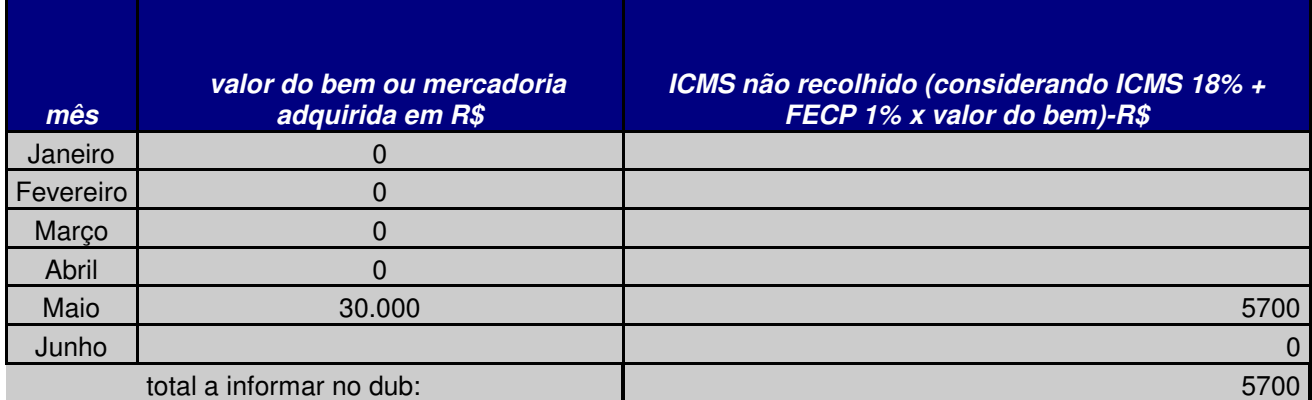

 Obs: considerando bem adquirido internamente com alíquota de 18% + 1% (FECP) = 19%. O preenchimento desta informação deve ser feita sem prejuízo da informação referente à isenção ou redução de base de cálculo que afetem as operações próprias de saída do contribuinte.

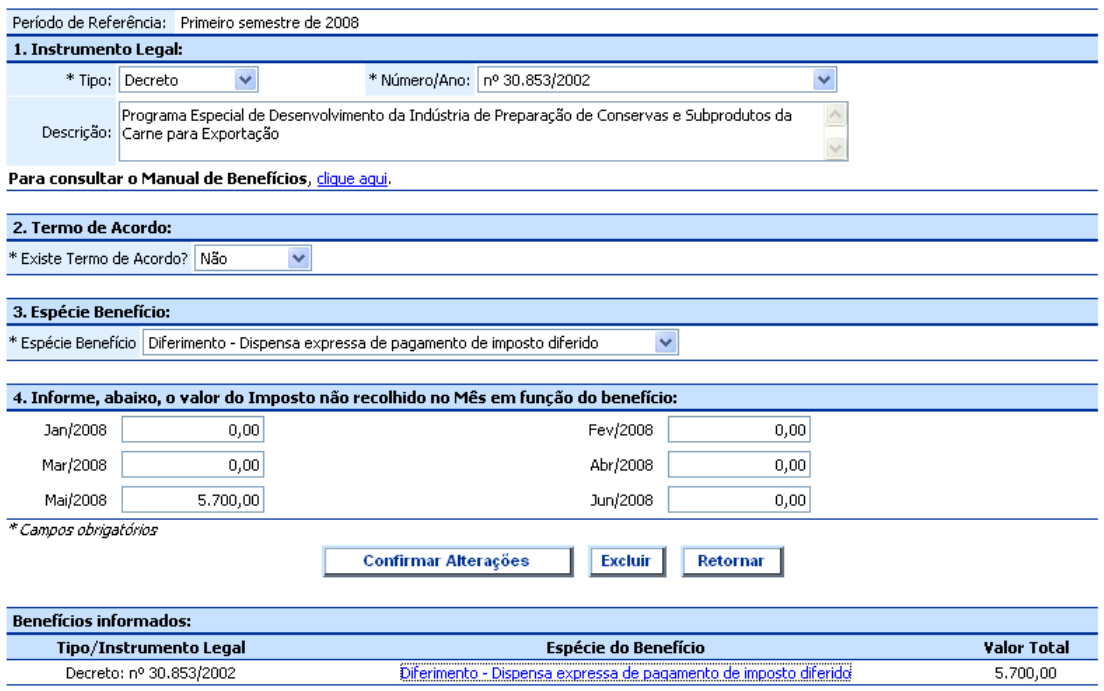

### **4.3. Saídas com ICMS Diferido para contribuintes enquadrados nos regimes de pagamento por estimativa e Simples Nacional:**

 Durante o 2º semestre de 2008, um estabelecimento forneceu bens ou mercadorias beneficiadas por diferimento para contribuintes enquadrados em regimes de estimativa ou no Simples Nacional. O valor que deixou de ser debitado nestas operações deverão ser informados conforme exemplo a seguir:

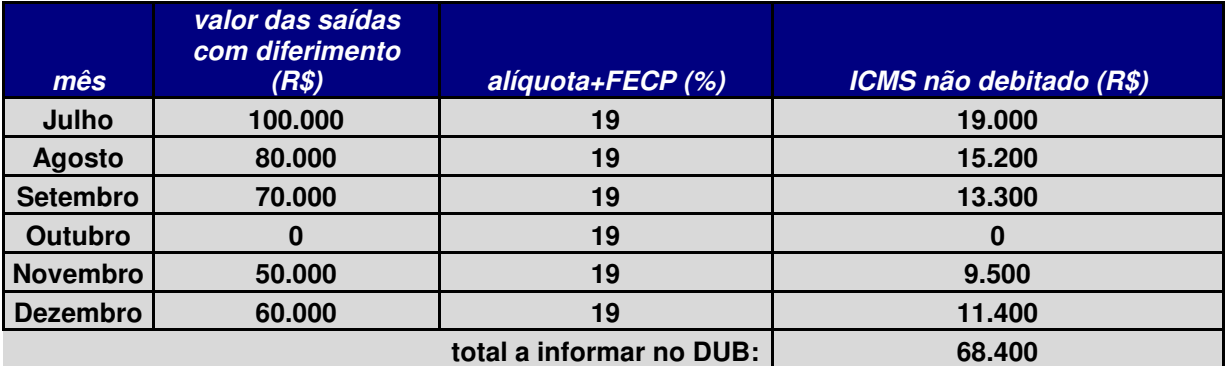

Obs: considerando alíquota de 18% + 1% (FECP) = 19%

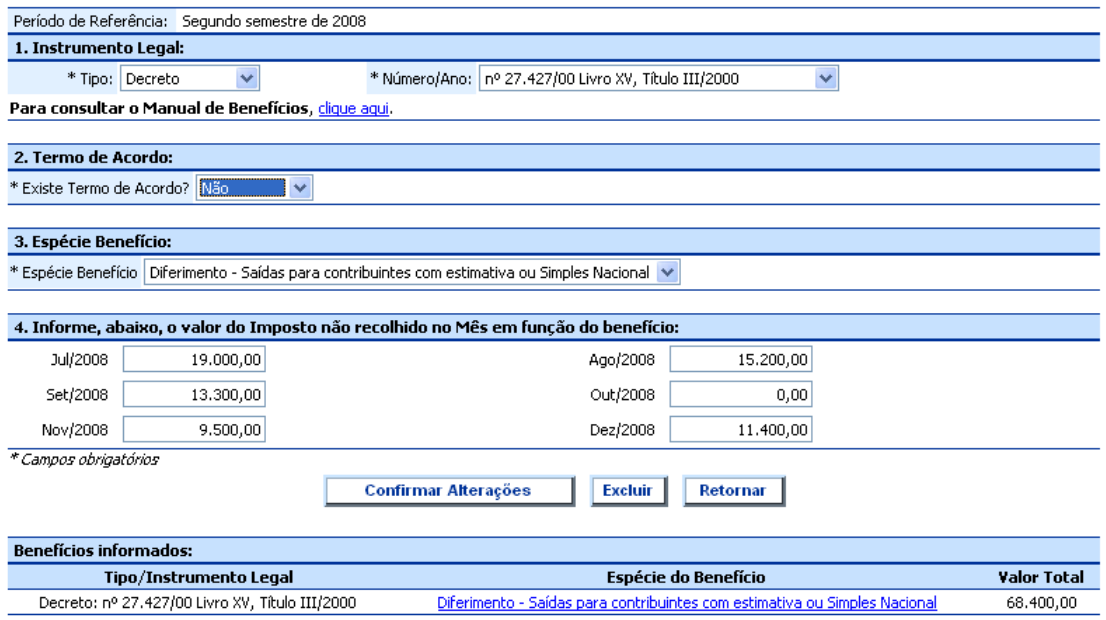

# **5. CRÉDITO PRESUMIDO**

#### **5.1 - Crédito Presumido sobre entradas**

O estabelecimento, relativamente ao 1º semestre de 2008, baseada no crédito presumido sobre as entradas concedido pelo convênio ICMS 106/96, lançou os seguintes valores relacionados ao benefício:

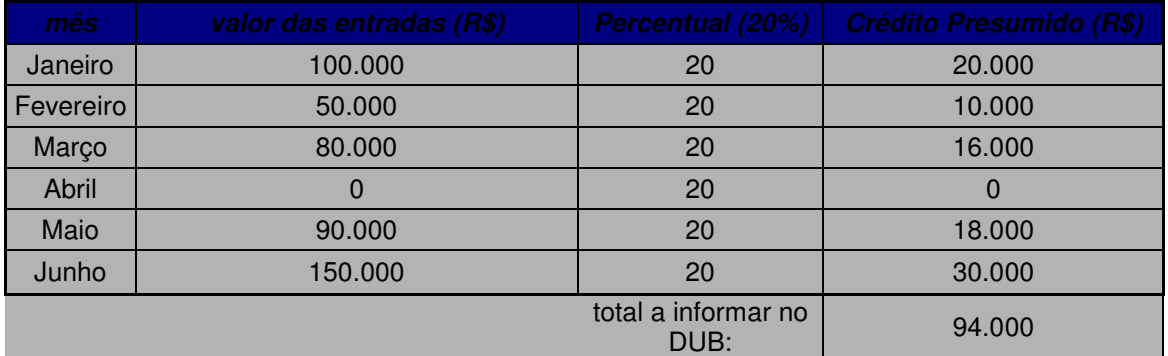

#### Preenchimento do DUB

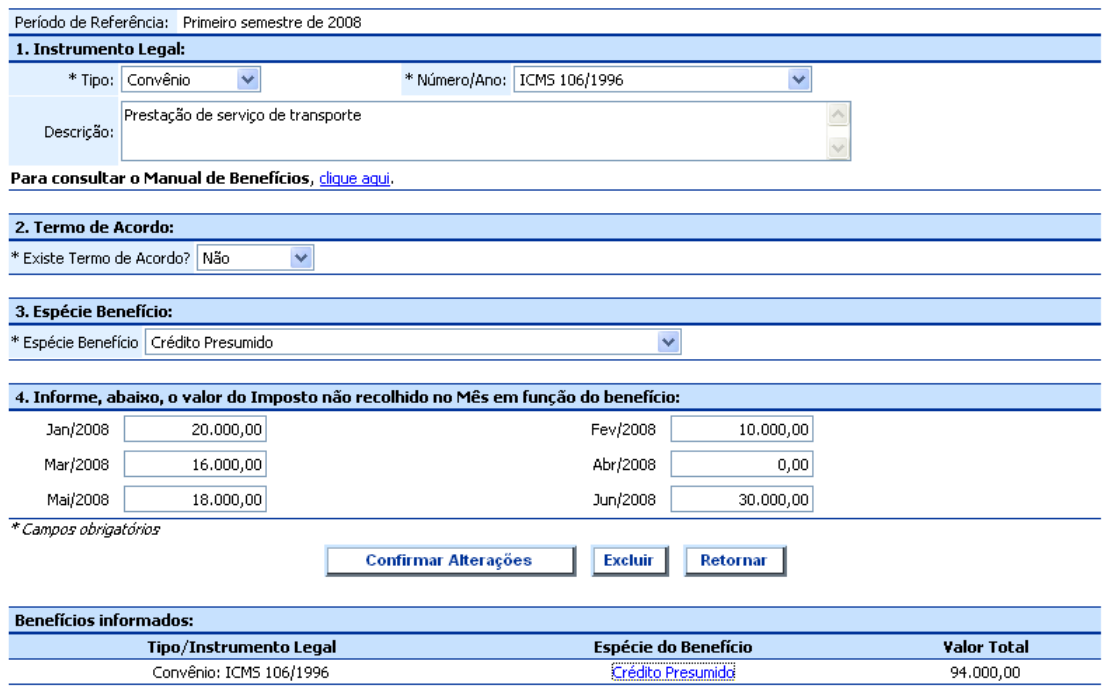

Obs: Nos casos em que o crédito presumido estiver relacionado com aquisição ou importação de determinado insumo o preenchimento será feito da mesma maneira. Nos casos em que o crédito presumido for um valor fixo (como exemplo na aquisição de ECF – convênio 108/04), este valor deverá ser indicado.

#### **5.2 Crédito Presumido sobre Saídas**

O estabelecimento, relativamente ao 1º semestre de 2008, baseada no crédito presumido sobre as saídas concedido pelo decreto 20.819/94, lançou os seguintes valores relacionados ao benefício:

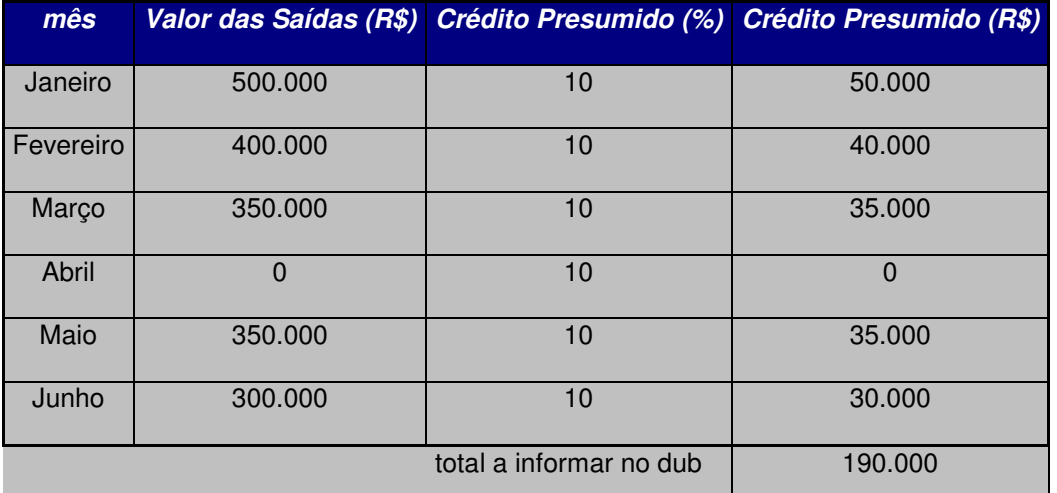

### Preenchimento do DUB

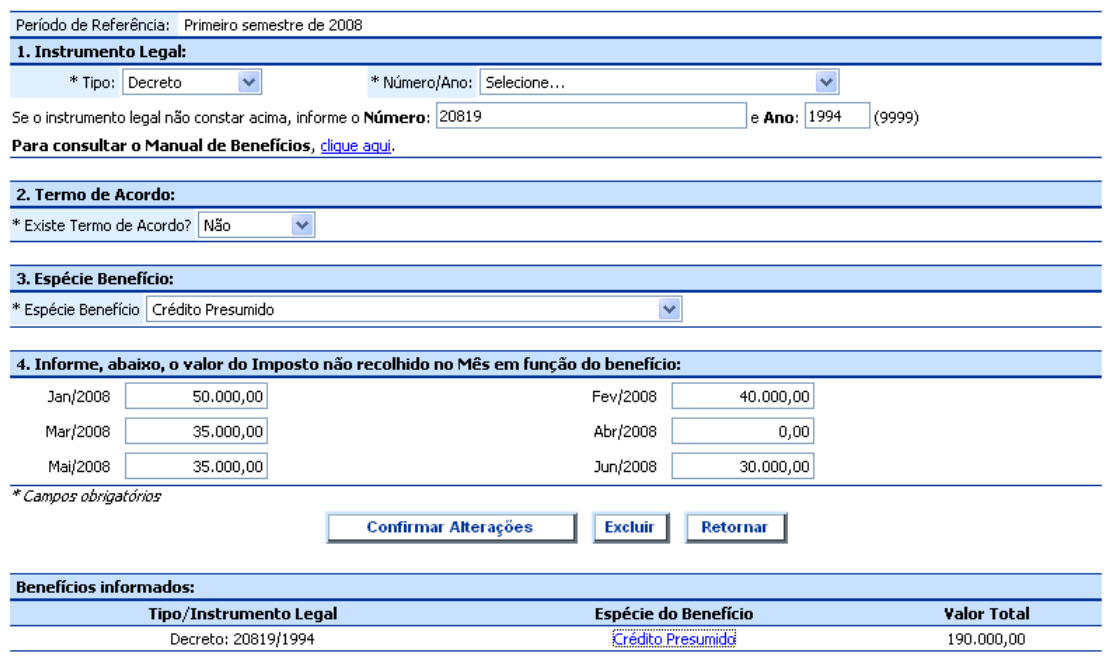

OBS: Em alguns casos o contribuinte não poderá se aproveitar, de imediato, do valor total do crédito presumido, pois a legislação determina ainda que o ICMS total a ser recolhido, considerando o benefício, não poderá resultar em um valor de ICMS inferior ao observado na média dos últimos 12 meses.

#### **6. Regime de pagamento de percentual sobre as saídas com permissão de destaque do ICMS nos documentos fiscais de saída**

O estabelecimento do contribuinte, relativamente ao 1º semestre de 2008, apesar de não recolher o ICMS pelo sistema normal, lançou o valor do ICMS calculado pelas alíquotas regulares nos documentos fiscais de saída, com base no benefício concedido pela Lei Estadual 4.182/03 (indústrias têxteis). Neste caso, deverá informar a diferença entre os valores excepcionalmente debitados nos documentos de saída e o valor recolhido em acordo com a alíquota diferenciada, totalizados a cada mês, no DUB:

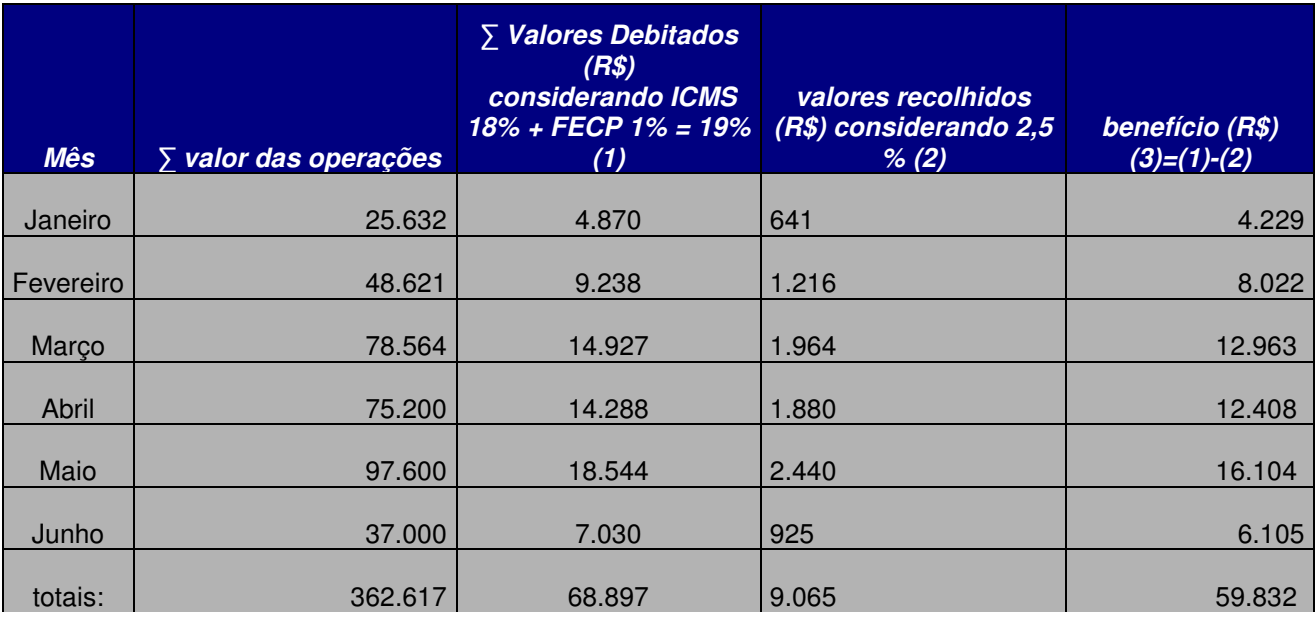

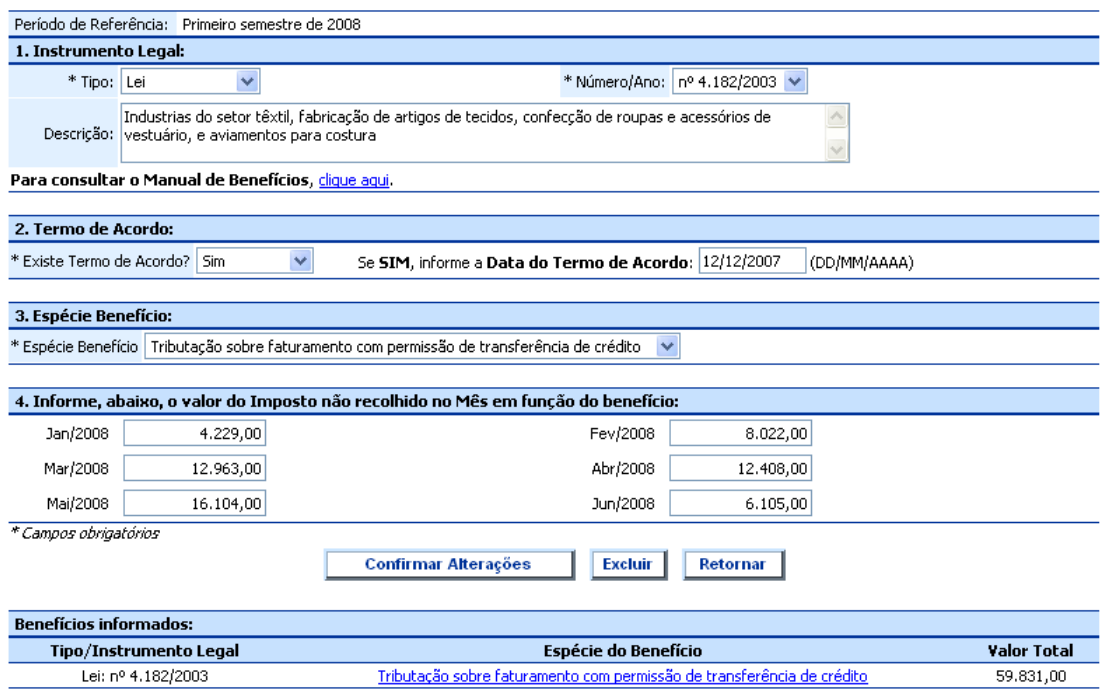

# 7. REMISSÃO DO ICMS

Sempre que o estabelecimento usufrua de alguma remissão deverá informar o valor do ICMS remido por período de apuração. Exemplo:

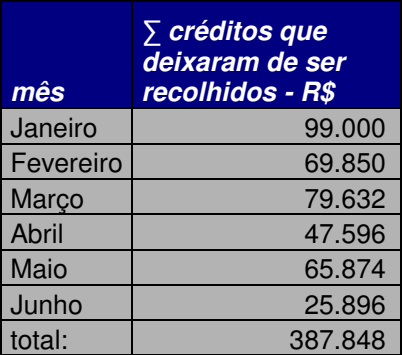

OBS: Toda a legislação constante da relação de benefícios do DUB-ICMS encontra-se atualmente expirada.

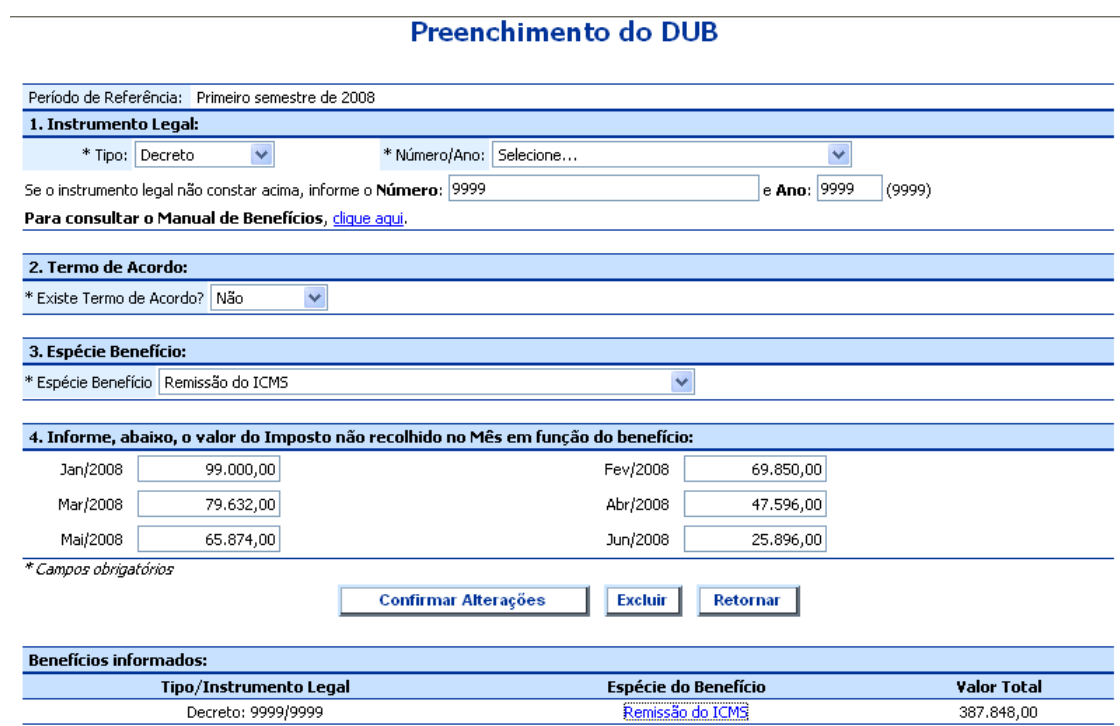